# Protocolo VirusBlood200\_V5\_DSP

## Información general

Para uso en diagnóstico *in vitro*.

Este protocolo está indicado para la purificación de ADN viral a partir de sangre humana fresca utilizando el QIAsymphony® SP y el kit QIAsymphony DSP DNA Mini. El ADN viral de virus liberados y de virus asociados a células es copurificado con el ADN genómico de las células sanguíneas.

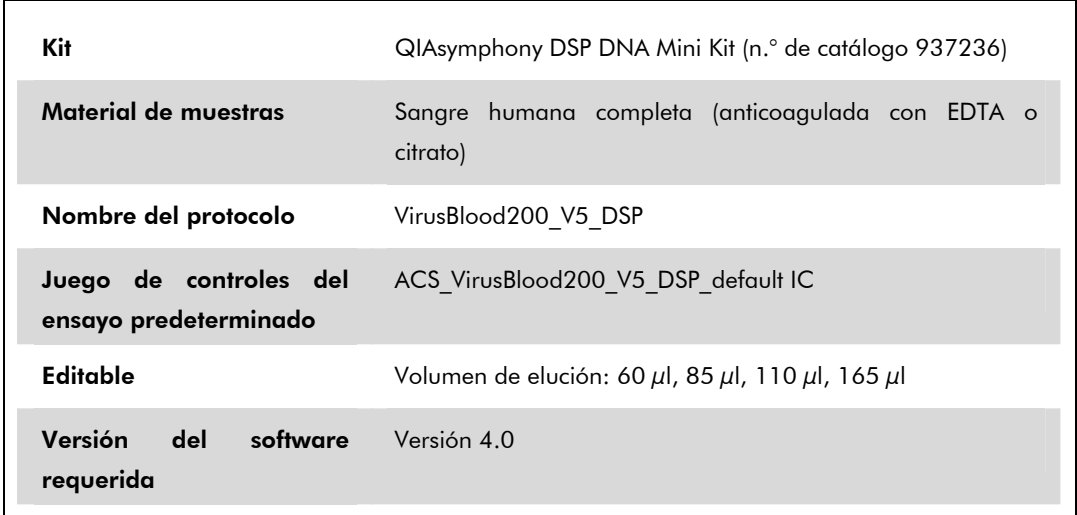

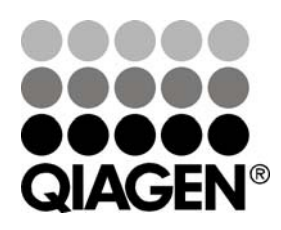

Septiembre de 2012

Sample & Assay Technologies

## Cajón "Sample" (muestras)

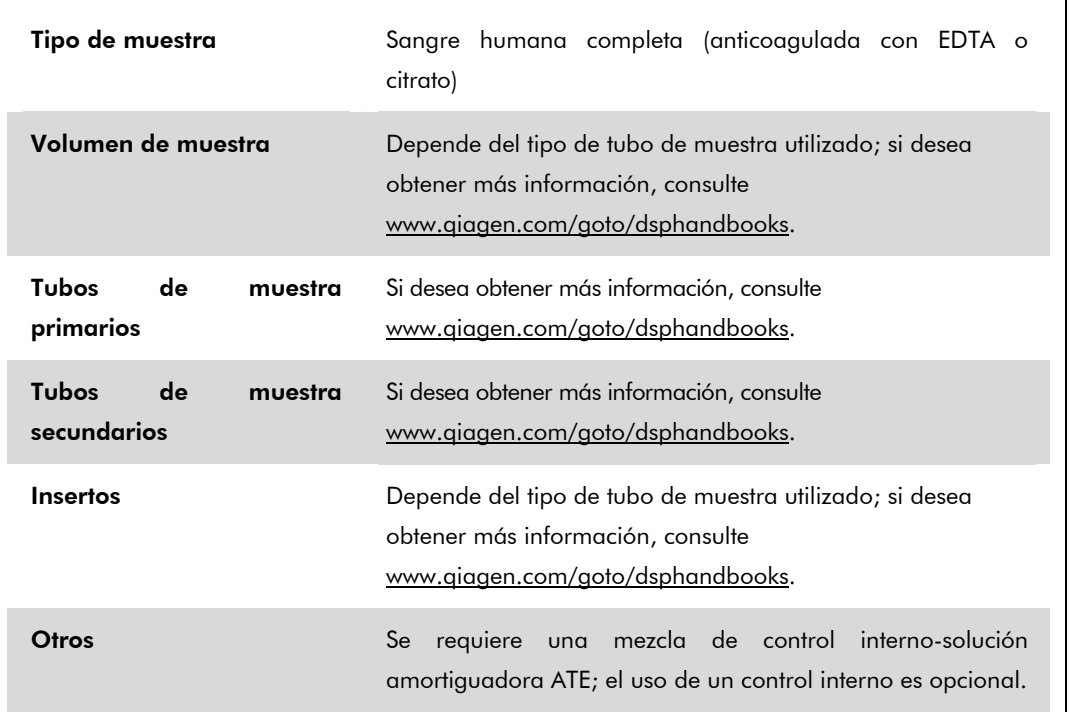

### Cajón "Reagents and Consumables" (reactivos y consumibles)

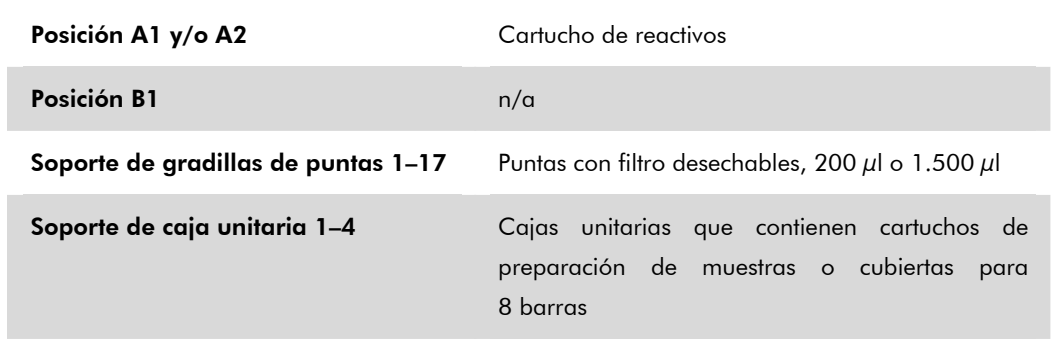

 $n/a = no$  aplicable.

## Cajón "Waste" (desechos)

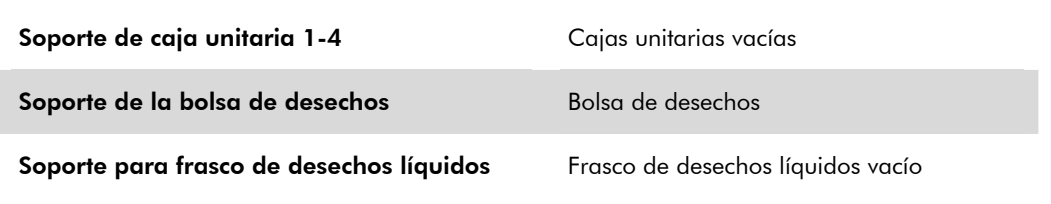

# Cajón "Eluate" (eluidos)

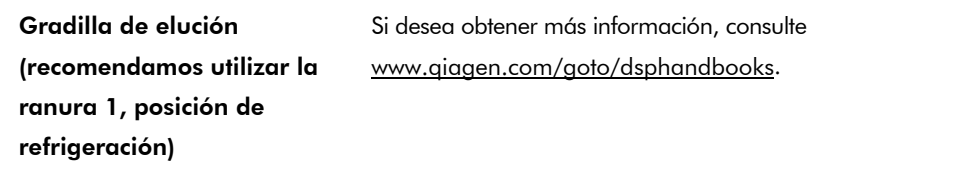

#### Materiales plásticos necesarios

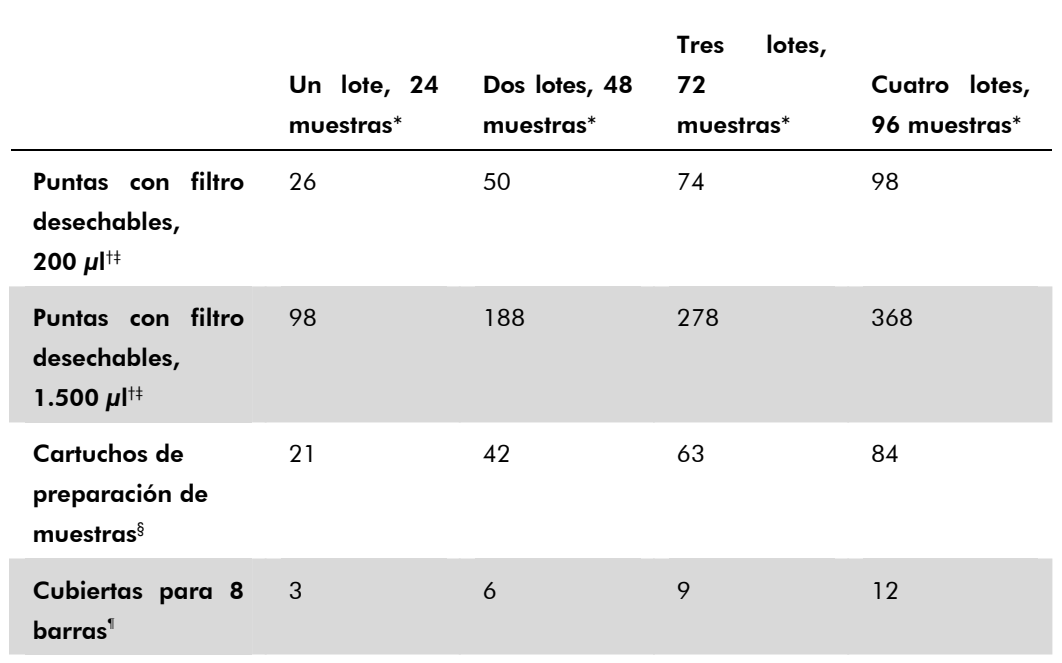

\* El uso de más de un control interno por lote y la realización de más de un examen de inventario requieren puntas con filtro desechables adicionales. Si se utilizan menos de 24 muestras por lote se reduce el número de puntas con filtro desechables necesarias por serie analítica.

† Hay 32 puntas con filtro por gradilla de puntas.

‡ El número de puntas con filtro necesarias incluye las puntas con filtro para 1 examen de inventario por cartucho de reactivos.

§ Hay 28 cartuchos de preparación de muestras por caja unitaria.

¶ Hay doce cubiertas para 8 barras por caja unitaria.

Nota: Los números de puntas con filtro proporcionados pueden diferir de los números mostrados en la pantalla táctil dependiendo de la configuración. Recomendamos cargar el número máximo posible de puntas.

#### Volumen de elución seleccionado

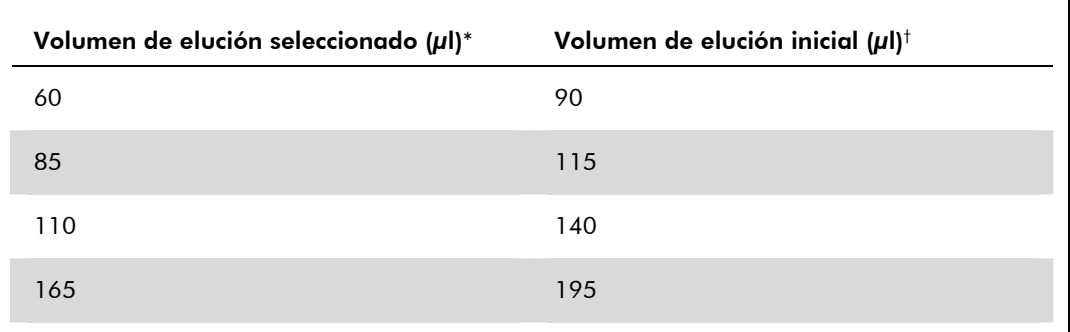

\* El volumen de elución se selecciona en la pantalla táctil. Se trata del volumen accesible mínimo de eluido presente en el tubo de elución final.

† Volumen inicial de solución de elución necesario para garantizar que el volumen real de eluido sea el mismo que el volumen seleccionado.

#### Preparación de la mezcla de control internosolución amortiguadora ATE

El uso del protocolo VirusBlood200\_V5\_DSP en combinación con sistemas de amplificación que utilizan un control interno puede requerir la introducción de estos controles internos en el procedimiento de purificación para vigilar la eficiencia de la preparación de las muestras y del ensayo posterior.

La cantidad de control interno que se añade depende del sistema de ensayo y del volumen de elución seleccionado en el protocolo VirusBlood200\_V5\_DSP. El usuario debe realizar el cálculo y la validación. Consulte las instrucciones del fabricante sobre el ensayo posterior para determinar la concentración óptima de control interno.

Los controles internos deben añadirse con la mezcla de control interno-solución amortiguadora ATE (ATE) en un volumen total de 60 μl. Puede utilizarse una mezcla de controles internos para analizar diferentes parámetros a partir de un único eluido. El usuario debe validar la compatibilidad de diferentes controles internos. Recomendamos preparar mezclas frescas para cada serie analítica justo antes del uso. Aunque no se utilice un control interno, sigue siendo necesario utilizar la solución amortiguadora ATE.

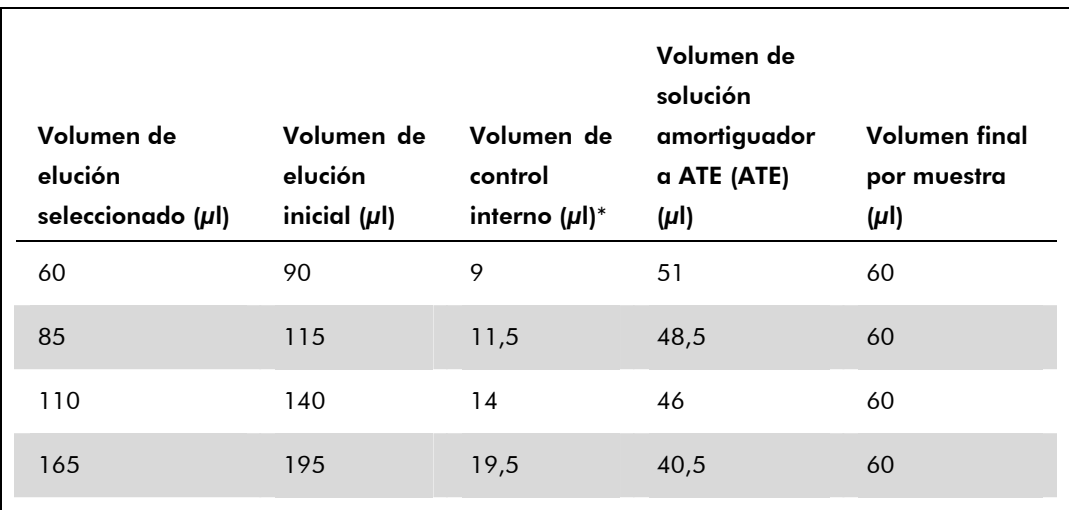

\* El cálculo de la cantidad de control interno se basa en los volúmenes de elución iniciales. El volumen de vacío adicional depende del tipo de tubo de muestras usado; consulte www.qiagen.com/goto/dsphandbooks si desea obtener más información.

Nota: Los valores mostrados en la tabla corresponden a la preparación de la mezcla de control interno-solución amortiguadora ATE para un ensayo posterior que requiere 0,1 μl de control interno por microlitro de eluido.

Se colocan tubos que contienen mezclas de control interno-solución amortiguadora ATE en un portatubos. El portatubos que contiene la(s) mezcla(s) de control interno-solución amortiguadora ATE debe colocarse en la ranura A del cajón "Sample".

Según el número de muestras que vayan a procesarse, recomendamos utilizar tubos de 2 ml (Sarstedt®, n.° de catálogo 72.693 y 72.694) o tubos de poliestireno de fondo redondeado de 14 ml de 17 x 100 mm (Becton Dickinson [BD™], n.° de catálogo 352051) para diluir el control interno, según se describe en la tabla siguiente. Es posible dividir el volumen en dos o más tubos.

#### Cálculo del volumen de mezcla de control interno

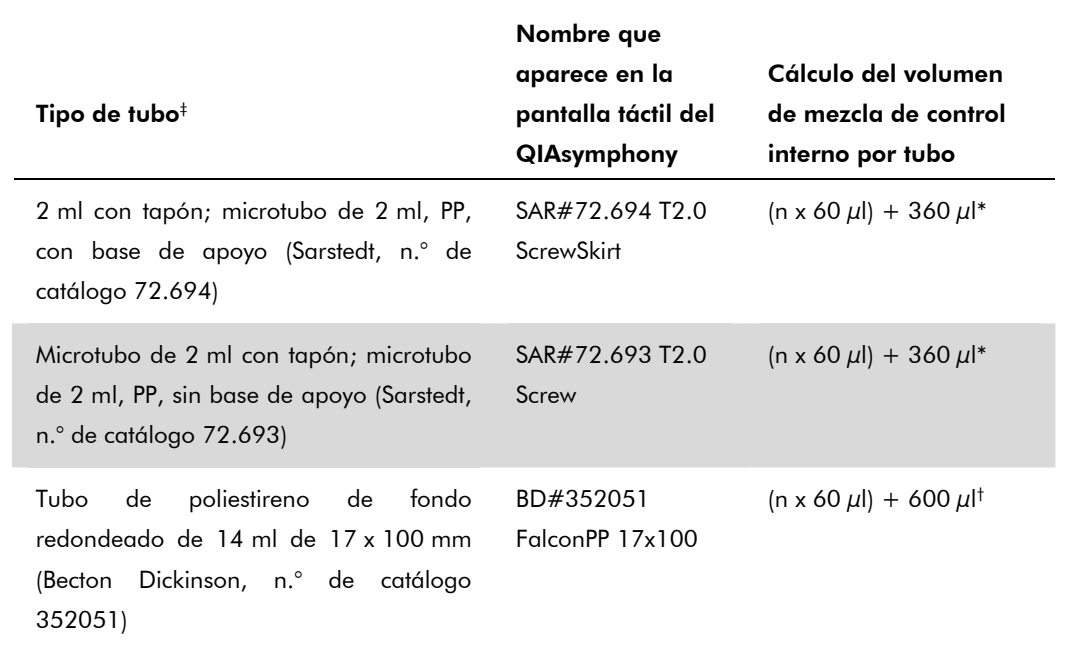

\* Utilice esta ecuación para calcular el volumen necesario de mezcla de control interno (n = número de muestras; 60  $\mu$ l = volumen de mezcla de control interno-solución amortiguadora ATE; 360 μl = volumen de vacío necesario por tubo). Por ejemplo, para 12 muestras (n = 12): (12 x 60 μl) + 360 μl = 1.080 μl. No llene el tubo con más de 1,92 ml (es decir, un máximo de 26 muestras por tubo). Si se van a procesar más de 26 muestras, utilice más tubos asegurándose de añadir el volumen de vacío por tubo.

† Utilice esta ecuación para calcular el volumen necesario de mezcla de control interno-solución amortiguadora ATE (n = número de muestras; 60 μl = volumen de mezcla de control interno-solución amortiguadora ATE; 600 μl = volumen de vacío necesario por tubo). Por ejemplo, para 96 muestras (n = 96): (96 x 60 μl) + 600 μl = 6.360 μl.

‡ Consulte www.qiagen.com/goto/dsphandbooks en relación con los insertos necesarios.

#### Preparación del material de muestra

Cuando trabaje con productos químicos, use siempre una bata de laboratorio adecuada, guantes desechables y gafas de protección. Si desea obtener más información, consulte las fichas de datos de seguridad (*safety data sheets*, SDS) correspondientes, que podrá adquirir a través del proveedor del producto.

#### Sangre humana completa

Para aislar ADN viral, recomendamos usar muestras de sangre completa tratadas con EDTA o citrato. Las muestras deben procesarse en las 24 horas siguientes a su obtención. Conserve o transporte las muestras a 2–25 °C. Para períodos de conservación más largos, recomendamos congelar partes alícuotas a –20 ºC o –80 ºC.

Utilizando muestras de sangre fresca en tubos primarios, mezcle bien las muestras de sangre (por ejemplo, invirtiendo los tubos varias veces) antes de cargarlas en el QIAsymphony SP. Para garantizar una transferencia fiable de las muestras, evite que se forme espuma en los tubos de muestra. Procure evitar la presencia de coágulos de sangre en las muestras y, en caso necesario, transfiera la muestra sin coágulos a un tubo nuevo.

Si desea obtener información actualizada sobre la licencia y las exenciones de responsabilidad específicas del producto, consulte el manual o la guía de usuario del kit de QIAGEN correspondiente. Los manuales y las guías del usuario de los kits de QIAGEN están disponibles en www.qiagen.com o pueden solicitarse al servicio técnico de QIAGEN o al distribuidor local.

Marcas comerciales: QIAGEN®, QIAsymphony® (QIAGEN Group); BD™, (Becton, Dickinson and Company); Sarstedt® (Sarstedt AG and Co.). Incluso en aquellos casos en los que no se indica de manera explícita, no debe asumirse que las marcas comerciales, nombres registrados, etc., no están protegidos por la ley.

© 2012 QIAGEN, reservados todos los derechos.

Australia 1-800-243-800 Austria 0800/281010 Belgium = 0800-79612 Canada = 800-572-9613 **China**  $\blacksquare$  021-51345678 Denmark  $\blacksquare$  80-885945 **Finland = 0800-914416** 

Germany = 02103-29-12000 Hong Kong = 800 933 965 Ireland 1800 555 049 Italy = 800 787980  $Japan = 03-5547-0811$ Korea (South) = 1544 7145 Luxembourg = 8002 2076

www.qiagen.com France = 01-60-920-930 The Netherlands = 0800 0229592 Norway = 800-18859 **Singapore**  $= 65 - 67775366$ Spain **91-630-7050** Sweden = 020-790282 Switzerland = 055-254-22-11  $UK = 01293 - 422 - 911$  $USA = 800 - 426 - 8157$ 

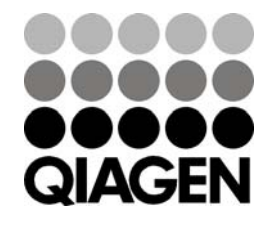

Sample & Assay Technologies